(Almquist, P., 1992) Almquist, P., **Network Working Request for Comments**: **1349 - Type of Service in the Internet Protocol Suite.** Consultant, USA, July, 1992.Disponível em: http://www.faqs.org/rfcs/rfc1349.html

(Ayala-Rincón et al., 2003) Ayala-Rincón, M., Hartenstein, R., Neto, R.N., Jacobi, R.P., and Llanos, C. **Architectural Specification, Exploration and Simulation Through Rewriting-Logic.,** In Colombian Journal of Computation, Vol 3(2):20- 34, 2003. Disponível em: http://www.unab.edu.co/editorialunab/revistas/rcc/pdfs/r32\_art2\_r.pdf

(Braden et al., 1998) Braden, R.<sup>1</sup>, Borman, D.<sup>2</sup>, and Partridge, C.<sup>3</sup>, Network **Working Request for Comments: 1071 - Computing the Internet Checksum.**  $1$ ISI,  $2$ Cray Research,  $3$ BBN Laboratories, USA, September, 1988. Disponível em: http://www.faqs.org/rfcs/rfc1071.html

(Charitakis et al., 2003) Charitakis, I.<sup>1</sup>, Pnevmatikatos, D.<sup>1</sup>, Markatos, E.<sup>1</sup>, and Anagnostakis, K.<sup>2</sup>, Code Generation for Packet Header Intrusion. <sup>1</sup> Institute of Computer Science (ICS) Foundation of Research and Technology - Hellas (FORTH), Crete, Greece, <sup>2</sup>Distributed Systems Laboratory, CIS Department, University of Pennsylvania, Philadelfia, USA. 7th International Workshop on Software and Compilers for Embedded Systems (SCOPES 2003), Vienna, Austria, September 2003.

(Deitel & Deitel, 2001) Deitel, H.M. & Deitel, P.J, **C++ Como Programar.** 3ª Edição, Editora Bookman, Brasil.

(Freitas & Martins, 2002) Freitas, H.C. e Martins, C.A.P.S. **NPSIM: Simulador de Processador de Rede.** Pontifícia Universidade Católica de Minas Gerais, Belo Horizonte, Brasil, 2002.

(John, 2002) John. **Compute 16-bit One's Complement Sum** The Math Forum, Drexel University, USA, 2002. Disponível em: http://mathforum.org/library/drmath/view/54379.html

(Kleitz, 1997) **Microprocessor and Microcontroller Fundamentals: The 8085 and 8051 Hardware and Software.** Pearson Education, 1st edition (August 11, 1997)

(Kounavis et al., 2003) Kounavis, M.E., Campbell, A.T., Chou, S.T. and Vicente, J.B., **A Programming Environment for Network Processors.** Network Processor Conference, West, San Jose, CA, October 2003.

(Levine et al., 1992) Levine, J.R., Mason, T. and Brown, D. **Lex & Yacc.** O'Reilly & Associates Inc, 2<sup>ª</sup> Edição, Estados Unidos.

(Reynolds et al., 1994) Reynolds, J. and Postel, J., **Network Working Request**  for Comments: 1700 - Assigned Numbers. <sup>1</sup>ISI, <sup>2</sup>Cray Research, <sup>3</sup>  ${}^{3}$ BBN Laboratories, USA, October, 1994. Disponível em: http://www.faqs.org/rfcs/rfc1700.html

(Seshadri & Lipasti, 2002) Madhusudanan, S and Lipasti, M. **A Case for Vector Network Processors**, University of Wisconsin, Electrical and Computer Engineering, Madison, USA, 1992. Disponível em: http://www.ece.wisc.edu/~pharm/papers/npcwest2002.pdf

(Spalink et al., 2000) Spalink, T., Karlin, S. and Peterson, L., **Evaluating Network Processors in IP Forwarding**, Technical Report, Computer Science Dep, Princeton University, Nov 15 2000.

(ARCHC, 2001) **The ArchC Architecture Description Language.** Disponível em: http://www.archc.org/

(ARM, 2000) **Arm Limited Copyright© (2000) ARM Architecture Reference Manual**. **Disponível em:** Disponível em: http://www.deetc.isel.ipl.pt/microprocessadores/recursos/arm/arm/DDI0100E\_AR M\_ARM.pdf

(ARM, 2004) **Arm Corporate Backgrounder (2004).** Disponível em: http://www.arm.com/miscPDFs/3822.pdf

(INTEL IXP1200XX, 2001) **Intel IXP12XX Product Line of Network Processors. Constant Exercise Exercise Exercise Exercise Em: Constant Exercise Em: Constant Exercise Em:** http://www.intel.com/design/network/products/npfamily/ixp1200.htm

(STRONGARM, 2001) Intel Corporation, (Julho, 2001) "Intel® StrongARM SA-1111 Microprocessor Companion Chip Developer's Manual". Disponível em: http://www.intel.com/design/strong/manuals/278242.htm

(SYSTEMC, 1999**)** SystemC™ Network**.** Disponível em: http://www.systemc.org

# **7 Apêndice A Código-Fonte da Biblioteca Implementada**

A seguir, neste Apêndice são listados todo os códigos-fontes de toda a Biblioteca desenvolvida nesta Dissertação de Mestrado, incluindo os 03 (três) estudos de casos apresentados. Primeiramente são listados os códigos-fontes comuns às 03 implementações e a seguir aqueles que são dependentes da implementação e são alterados em cada Estudo de Caso.

# **7.1. Arquivos de Cabeçalho (Código-Fonte) Comuns aos 03 Estudos de Casos**

# **7.1.1. Arquivo CPUParser.h**

#ifndef \_\_CPU\_PARSER\_\_ #define \_\_CPU\_PARSER\_\_ #include "CPU.cpp.h" int CPUparse(); class CPUParser { public: CPUParser(); CPUParser(char\* fname); int Parse(); }; #endif

# **7.1.2. Arquivo Memória.h**

//Memoria.h

//Declaração da classe Memory #ifndef MEMORIA\_H

#define MEMORIA\_H

/\* As funções de leitura e escrita na memória definem a variável accessResult como 1 (um) se o acesso for bem sucedido, e como 0 (zero) se o acesso falhar. O cliente da classe deve explicitamente testar o valor de accessResult para saber se a operação foi ou não bem sucedida! \*/ #include "Register.h"

```
#include "Tipos.h" // Inclui meus Typedefs 
template <class type, uint64 _MEMLENGTH_> class Memory 
{ 
  public: 
            uint16 accessResult; 
            type Array[_MEMLENGTH_]; 
            type& operator[](uint64); 
            void dump(); 
           void Write(uint64, BasicRegister); // Escreve na memória
            BasicRegister Read(uint64, BasicRegister); // Lê da memória 
}; 
#endif // MEMORIA_H
```
# **7.1.3. Arquivo Register.h**

```
//Register.h 
//Declaração da classe Register 
#ifndef REGISTER_H 
#define REGISTER_H 
#include "Tipos.h" // Inclui meus Typedefs 
// Classe Base, contém a estrutura de armazenagem de dados 
class BasicRegister 
{ 
   public: 
             uint64 Bits; // Armazena o conteúdo do registrador 
             uint16 RegSize; // Armazena o tamanho do registrador 
}; 
template<uint16 SIZE> class Register : public BasicRegister 
{ 
   public: 
             Register(); 
             void Write(uint64); 
             uint64 Read(void); 
             uint64 MASK; 
             void Copy(BasicRegister); 
             void Add(BasicRegister, BasicRegister); 
             void Add(BasicRegister); 
             void Sub(BasicRegister, BasicRegister); 
             void Sub(BasicRegister); 
             void Mul(BasicRegister, BasicRegister); 
             void Mul(BasicRegister); 
             void Div(BasicRegister, BasicRegister); 
             void Div(BasicRegister); 
             void And(BasicRegister, BasicRegister);
```

```
 void And(BasicRegister);
```

```
 void Xor(BasicRegister, BasicRegister);
```

```
 void Xor(BasicRegister);
```

```
 void Or(BasicRegister, BasicRegister);
```

```
 void Or(BasicRegister);
```
void Not(BasicRegister);

 void Not(void); void Neg(BasicRegister); void Neg(void); void ShiftR(BasicRegister, uint16); void ShiftR(uint16); void ShiftL(BasicRegister, uint16); void ShiftL(uint16); void RotateR(BasicRegister, uint16); void RotateR(uint16); void RotateL(BasicRegister, uint16); void RotateL(uint16); BasicRegister& operator=(const uint64); BasicRegister& operator=(const BasicRegister); uint64 operator+(const BasicRegister); uint64 operator-(const BasicRegister); uint64 operator\*(const BasicRegister); uint64 operator/(const BasicRegister); uint64 operator&(const BasicRegister); uint64 operator^(const BasicRegister); uint64 operator|(const BasicRegister); uint64 operator>>(const uint16); uint64 operator << (const uint16); uint64 operator>>(const BasicRegister); uint64 operator<<(const BasicRegister); BasicRegister& operator~(void); BasicRegister& operator+=(const BasicRegister); BasicRegister& operator-=(const BasicRegister); BasicRegister& operator\*=(const BasicRegister); BasicRegister& operator/=(const BasicRegister); BasicRegister& operator&=(const BasicRegister); BasicRegister& operator^=(const BasicRegister); BasicRegister& operator|=(const BasicRegister); BasicRegister& operator>>=(const uint16); BasicRegister& operator<<=(const uint16); BasicRegister& operator>>=(const BasicRegister); BasicRegister& operator<<=(const BasicRegister);

};

#endif // REGISTER\_H

# **7.1.4. Arquivo Tipos.h**

//Tipos.h //Declaração dos meus typedefs #ifndef TIPOS\_H #define TIPOS\_H

/\* ATENÇÃO: O tipo "\_\_int64" é específico do MS Visual C. Para compilar em outras arquiteturas, deve-se antes substituí-lo pelo inteiro de 64 bits adequado para o compilador em questão. \*/ typedef unsigned \_\_int64 uint64;

typedef unsigned long int uint32; typedef unsigned short int uint16; typedef unsigned char uint8; #endif // TIPOS\_H

# **7.2.**

# **Arquivos de Cabeçalho (Código-Fonte) do Estudo de Caso da Arquitetura Hipotética**

## **7.2.1. Arquivo CPU.cpp.h**

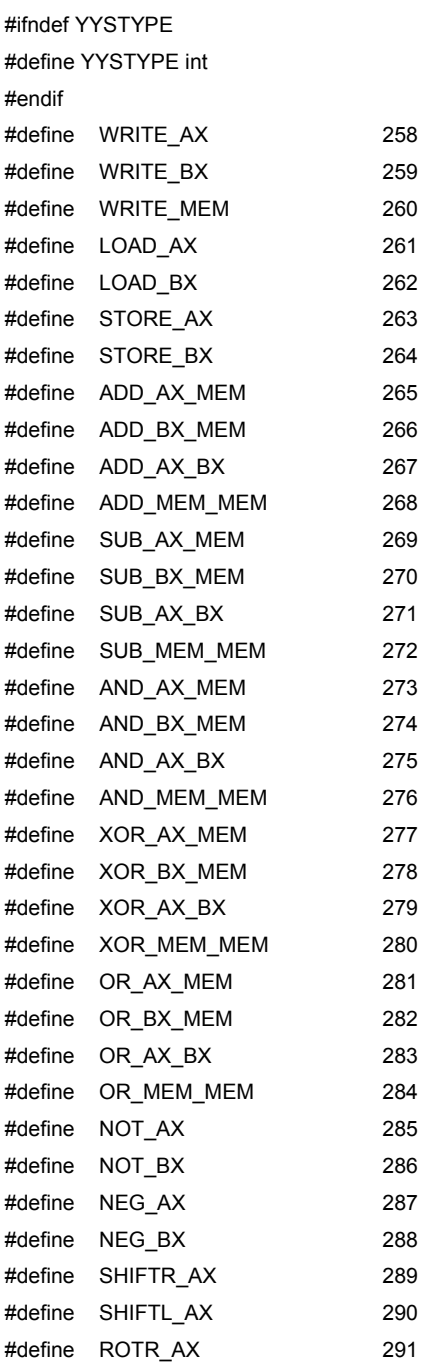

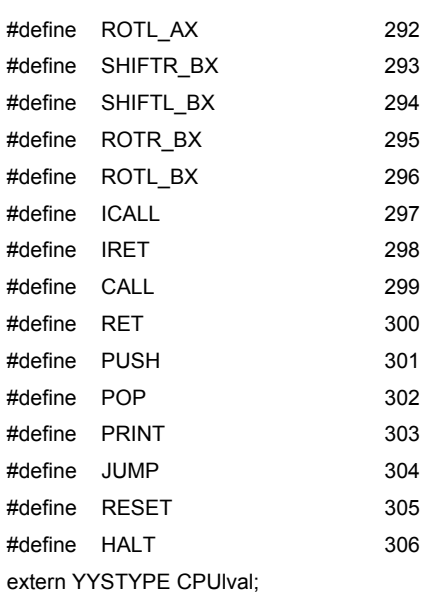

# **7.2.2. Arquivo CPUcore.h**

//CPUcore.h //Declaração da classe CPUcore #ifndef CPUCORE\_H #define CPUCORE\_H #include "Register.cpp" // Inclui a classe Register #include "CPUParser.h" // Inclui a classe do Parser Yacc #include "Tipos.h" // Inclui meus Typedefs

#### class CPUcore

#### {

public:

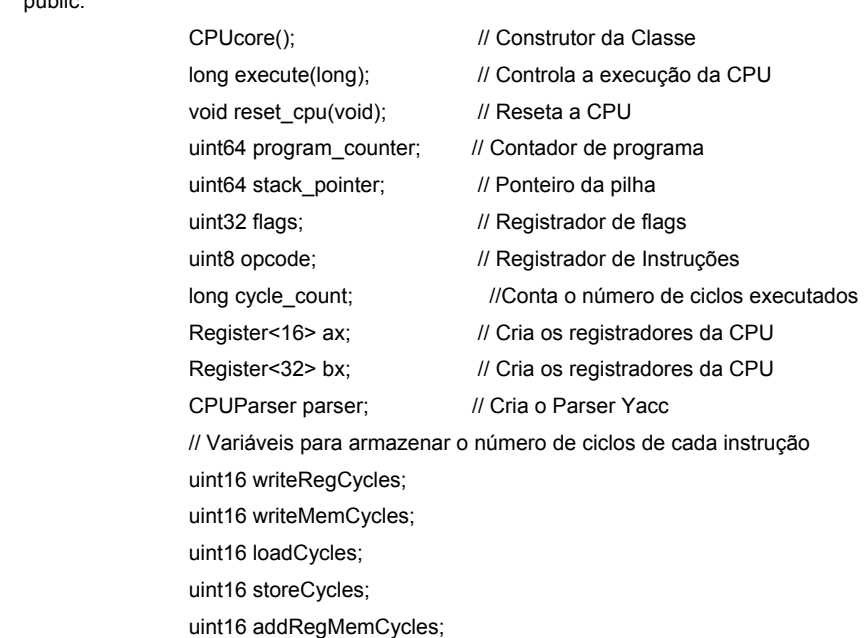

 uint16 addMemMemCycles; uint16 addRegRegCycles; uint16 subRegMemCycles; uint16 subMemMemCycles; uint16 subRegRegCycles; uint16 andRegMemCycles; uint16 andMemMemCycles; uint16 andRegRegCycles; uint16 xorRegMemCycles; uint16 xorMemMemCycles; uint16 xorRegRegCycles; uint16 orRegMemCycles; uint16 orMemMemCycles; uint16 orRegRegCycles; uint16 shiftCycles; uint16 rotateCycles; uint16 notCycles; uint16 negCycles; uint16 callCycles; uint16 retCycles; uint16 icallCycles; uint16 iretCycles; uint16 pushCycles; uint16 popCycles; uint16 jumpCycles;

#### };

#endif // CPUCORE\_H

# **7.2.3. Arquivo VM.h**

//VM.h

//Declaração da classe VirtualMachine #ifndef VM\_H #define VM\_H

```
#include "Memoria.cpp" // Inclui a classe Memory
#include "CPUcore.h" // Inclui a classe CPUcore 
#include "Tipos.h" // Inclui meus Typedefs 
#define MEM_SIZE 1024 
// Esta classe constrói a Máquina Virtual 
class VirtualMachine 
{ 
  public: 
          CPUcore CPU; \sqrt{2} // Cria a CPU
          Memory<Register<8>,MEM_SIZE> RAM; // Cria a memória principal
```
};

#endif // VM\_H

# **7.3. Arquivos de Cabeçalho (Código-Fonte) do Estudo de Caso do MCS85**

# **7.3.1. Arquivo CPU.cpp.h**

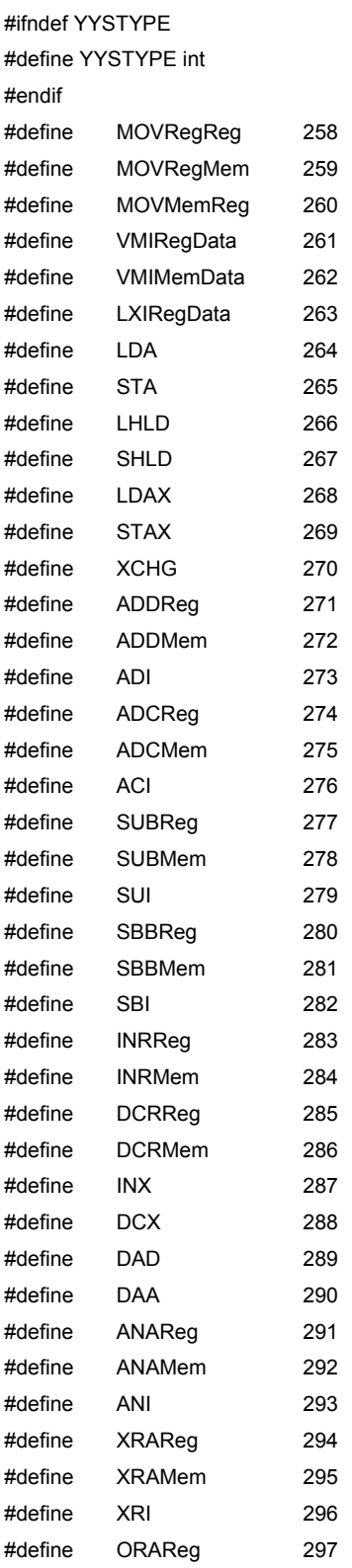

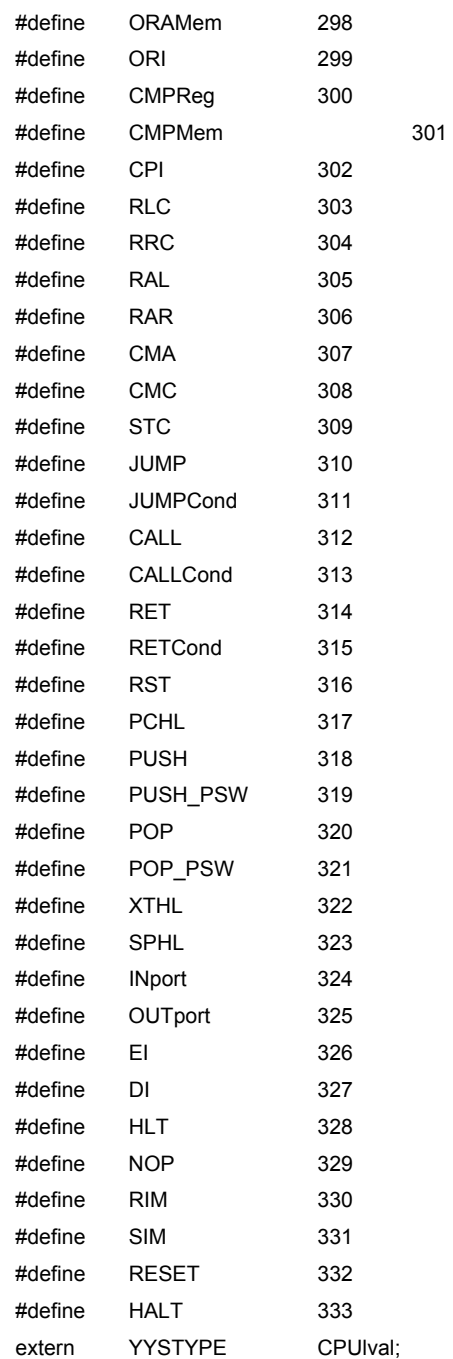

# **7.3.2. Arquivo CPUcore.h**

//CPUcore.h //Declaração da classe CPUcore #ifndef CPUCORE\_H #define CPUCORE\_H #include "Memoria.cpp" // Inclui a classe Memory #include "Register.cpp" // Inclui a classe Register #include "CPUParser.h" // Inclui a classe do Parser Yacc

```
#include "Tipos.h" // Inclui meus Typedefs 
#define SIZE 65536 
class CPUcore 
{ 
  public: 
           CPUcore(); // Construtor da Classe 
          long execute(long); \sqrt{2} // Controla a execução da CPU
          void reset_cpu(void); // Reseta a CPU
           uint16 opcode; 
          uint16 program_counter; // Contador de programa
          uint16 stack_pointer; // Ponteiro da pilha
           struct CELL 
 { 
                  uint8 sign :1;
                  uint8 zero :1;
                  uint8 b5 :1:
                   uint8 aux_carry :1; 
                  uint8 b3 :1;
                   uint8 parity :1; 
                  uint8 b1 :1:
                  uint8 carry :1:
                   } flags; // Registrador de flags 
          long cycle_count; \frac{1}{2} Conta o número de ciclos executados
          Register<8> A, B, C, D, E, H, L; // Cria os registradores de 8 bits da CPU
          Register<16> BC, DE, HL; // Cria os registradores de 16 bits da CPU
          CPUParser parser; // Cria o Parser Yacc
           // Variáveis para armazenar o número de ciclos de cada instrução 
          uint16 MOVRegRegCycles; 
           uint16 MOVRegMemCycles; 
           uint16 MOVMemRegCycles; 
           uint16 VMIRegDataCycles; 
           uint16 VMIMemDataCycles; 
           uint16 LXIRegDataCycles; 
           uint16 LDACycles; 
           uint16 STACycles; 
           uint16 LHLDCycles; 
           uint16 SHLDCycles; 
           uint16 LDAXCycles; 
           uint16 STAXCycles; 
           uint16 XCHGCycles; 
           uint16 ADDRegCycles; 
           uint16 ADDMemCycles; 
           uint16 ADICycles; 
           uint16 ADCRegCycles; 
           uint16 ADCMemCycles; 
           uint16 ACICycles; 
           uint16 SUBRegCycles; 
           uint16 SUBMemCycles; 
           uint16 SUICycles; 
           uint16 SBBRegCycles; 
           uint16 SBBMemCycles;
```
 uint16 SBICycles; uint16 INRRegCycles; uint16 INRMemCycles; uint16 DCRRegCycles; uint16 DCRMemCycles; uint16 INXCycles; uint16 DCXCycles; uint16 DADCycles; uint16 DAACycles; uint16 ANARegCycles; uint16 ANAMemCycles; uint16 ANICycles; uint16 XRARegCycles; uint16 XRAMemCycles; uint16 XRICycles; uint16 ORARegCycles; uint16 ORAMemCycles; uint16 ORICycles; uint16 CMPRegCycles; uint16 CMPMemCycles; uint16 CPICycles; uint16 RLCCycles; uint16 RRCCycles; uint16 RALCycles; uint16 RARCycles; uint16 CMACycles; uint16 CMCCycles; uint16 STCCycles; uint16 JUMPCycles; uint16 JUMPCondTRUECycles; uint16 JUMPCondFALSECycles; uint16 CALLCycles; uint16 CALLCondTRUECycles; uint16 CALLCondFALSECycles; uint16 RETCycles; uint16 RETCondTRUECycles; uint16 RETCondFALSECycles; uint16 RSTCycles; uint16 PCHLCycles; uint16 PUSHCycles; uint16 PUSH\_PSWCycles; uint16 POPCycles; uint16 POP\_PSWCycles; uint16 XTHLCycles; uint16 SPHLCycles; uint16 INportCycles; uint16 OUTportCycles; uint16 EICycles; uint16 DICycles; uint16 HLTCycles; uint16 NOPCycles;

 uint16 RIMCycles; uint16SIMCycles;

}; #endif //PUCORE\_H

### **7.3.3. Arquivo VM.h**

```
//VM.h 
//Declaração da classe VirtualMachine 
#ifndef VM_H 
#define VM_H 
#include "Memoria.cpp" // Inclui a classe Memory
#include "CPUcore.h" // Inclui a classe CPUcore 
#include "Tipos.h" // Inclui meus Typedefs 
#define MEM_SIZE 65536 
// Esta classe constrói a Máquina Virtual 
class VirtualMachine 
{ 
  public: 
          CPUcore CPU; \blacksquare // Cria a CPU
          Memory<Register<8>,MEM_SIZE> RAM; // Cria a memória principal
}; 
#endif // VM_H
```
# **7.4. Arquivos de Cabeçalho (Código-Fonte) do Estudo de Caso do IXP**

## **7.4.1. Arquivo CPU.cpp.h**

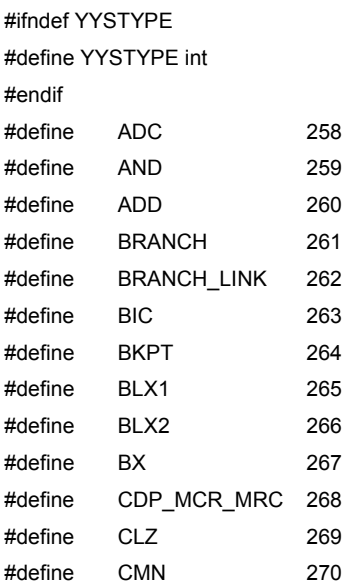

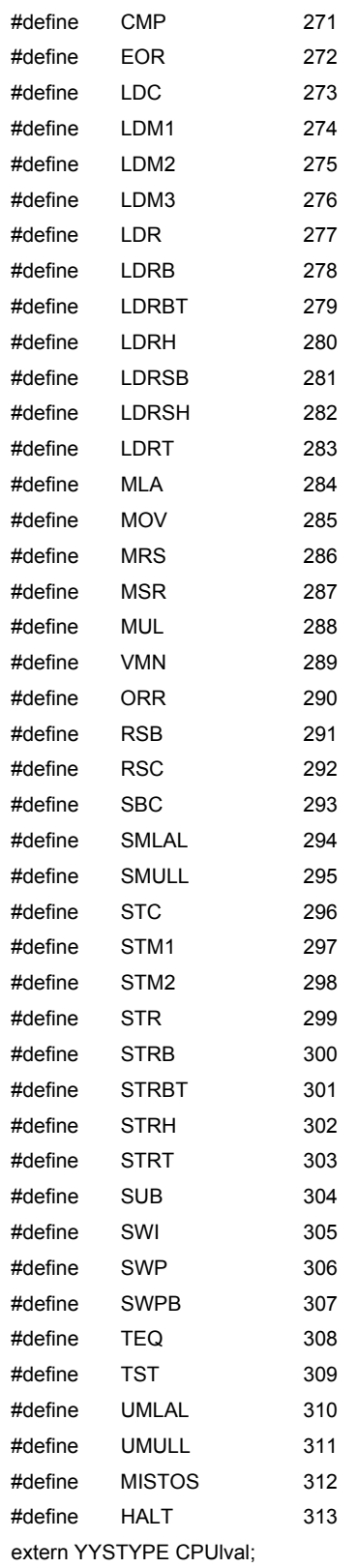

# **7.4.2. Arquivo CPUcore.h**

//CPUcore.h

```
//Declaração da classe CPUcore 
#ifndef CPUCORE_H 
#define CPUCORE_H 
#include "Memoria.cpp" // Inclui a classe Memory 
#include "Register.cpp" // Inclui a classe Register 
#include "CPUParser.h" // Inclui a classe do Parser Yacc 
#include "Tipos.h" // Inclui meus Typedefs 
class CPUcore 
{ 
  public: 
          CPUcore(); // Construtor da Classe
          long execute(long); // Controla a execução da CPU
          void reset_cpu(void); // Reseta a CPU
          long cycle_count; // Conta o número de ciclos executados
          uint32 opcode; // Armazena o valor do opcode sendo executado
          Register<32> R00, R01, R02, R03, R04; // Registradores gerais de 32 bits da CPU
          Register<32> R05, R06, R07, R08, R09; // Registradores gerais de 32 bits da CPU
          Register<32> R10, R11, R12, R13, R14; // Registradores gerais de 32 bits da CPU
          Register<32> PC15; // Contador de Programa (R15)
          Register<32> R13_svc, R14_svc; // Registradores do Modo Supervisor
          Register<32> R13_abt, R14_abt; // Registradores do Modo Abort
          Register<32> R13_und, R14_und; // Registradores do Modo Undefined
          Register<32> R13 irg, R14 irg; // Registradores do Modo Interrupt
          Register<32> R08_fig, R09_fig, R10_fig; // Registradores do Modo Fast Interrupt
          Register<32> R11_fiq, R12_fiq, R13_fiq; // Registradores do Modo Fast Interrupt
          Register<32> R14_fiq; // Registradores do Modo Fast Interrupt
           struct { 
                   uint8 N: 1; 
                   uint8 Z: 1; 
                   uint8 C: 1; 
                  uint8 V: 1:
                   uint8 Q: 1; 
                   uint8 I: 1; 
                   uint8 F: 1; 
                   uint8 T: 1; 
                   uint8 M: 5; 
           } CPSR; // Current Program Status Register 
          struct { uint8 N: 1;
                   uint8 Z: 1; 
                   uint8 C: 1; 
                   uint8 V: 1; 
                   uint8 Q: 1; 
                   uint8 I: 1; 
                   uint8 F: 1; 
                   uint8 T: 1; 
                   uint8 M: 5; 
           } SPSR_svc, SPSR_abt, SPSR_und, SPSR_irq, SPSR_fiq; 
                                    // Saved Program Status Registers 
          CPUParser parser; // Cria o Parser Yacc
           // Variáveis para armazenar o número de ciclos de cada instrução
```
 uint16 ADDCycles; uint16 ANDCycles; uint16 BRANCHCycles; uint16 BRANCH\_LINKCycles; uint16 BICCycles; uint16 BKPTCycles; uint16 BLX1Cycles; uint16 BLX2Cycles; uint16 BXCycles; uint16 CDPCycles; uint16 CLZCycles; uint16 CMNCycles; uint16 CMPCycles; uint16 EORCycles; uint16 LDCCycles; uint16 LDM1Cycles; uint16 LDM2Cycles; uint16 LDM3Cycles; uint16 LDRCycles; uint16 LDRBCycles; uint16 LDRBTCycles; uint16 LDRHCycles; uint16 LDRSBCycles; uint16 LDRSHCycles; uint16 LDRTCycles; uint16 MCRCycles; uint16 MLACycles; uint16 MOVCycles; uint16 MRCCycles; uint16 MRSCycles; uint16 MSRCycles; uint16 DAACycles; uint16 MULCycles; uint16 VMNCycles; uint16 ORRCycles; uint16 RSBCycles; uint16 RSCCycles; uint16 SBCCycles; uint16 SMLALCycles; uint16 SMULLCycles; uint16 STCCycles; uint16 STM1Cycles; uint16 STM2Cycles; uint16 STRCycles; uint16 STRBCycles; uint16 STRBTCycles; uint16 STRHCycles; uint16 STRTCycles; uint16 SUBCycles; uint16 SWICycles; uint16 SWPCycles;

```
 uint16 SWPBCycles; 
 uint16 TEQCycles; 
 uint16 TSTCycles; 
 uint16 UMLALCycles; 
 uint16 UMULLCycles;
```
}; #endif // CPUCORE\_H

# **7.4.3. Arquivo VM.h**

```
//VM.h 
//Declaração da classe VirtualMachine 
#ifndef VM_H 
#define VM_H 
#include "Memoria.cpp" // Inclui a classe Memory
#include "CPUcore.h" // Inclui a classe CPUcore 
#include "Tipos.h" // Inclui meus Typedefs 
#define MEM_SIZE 65536 
// Esta classe constrói a Máquina Virtual 
class VirtualMachine 
{ 
  public: 
          CPUcore CPU; \sqrt{2} // Cria a CPU
          Memory<Register<8>,MEM_SIZE> RAM; // Cria a memória principal
}; 
#endif //VM_H
```
# **8 Apêndice B Descrição dos Opcodes Implementados no Núcleo ARM do IXP**

Os *opcodes* implementados no estudo de caso do Núcleo ARM do IXP foram desenvolvidos a partir do Manual de Referência da Arquitetura ARM (ARM, 2000), que contém a especificação detalhada do conjunto de instruções da Arquitetura ARM. A seguir são detalhados os *opcodes* utilizados nesta implementação.

#### **1. ADC (ADD with Carry) – Implementado na categoria MISTOS**

OPCODES: (1) **E0A1200X** [X = 0 a F]

(2) **E0BAA00X** [X = 0 a F]

(1) Soma R01 com o registrador especificado por X (0 sendo R00; 1, R01, ...; F, PC15 (R15)) + a flag de carry (IXP.CPSR.C) e armazena o resultado em R02.

R02 = R01 + CPSR.C + Rxx (xx de 00 a 14 ou PC15)

(2) Soma R10 com o registrador especificado por X (0 sendo R00; 1, R01, ...; F, PC15 (R15)) + a flag de carry (IXP.CPSR.C) e armazena o resultado em R10. Atualiza a Flag de Carry. (Nota: esta instrução deveria atualizar todas as flags, mas por simplicidade, somente a flag de carry é atualizada.)

R10 = R10 + CPSR.C + Rxx (xx de 00 a 14 ou PC15)

#### **2. ADD – Implementado na categoria MISTOS**

OPCODES: (1) **E081200X** [X = 0 a F]

- (2) **E081100X** [X = 0 a F]
	- (3) **E092A00X** [X = 0 a F]
	- (4) **E09AA00X** [X = 0 a F]

 (1) Soma R01 com o registrador especificado por X (0 sendo R00; 1, R01, ...; F, PC15 (R15)) e armazena o resultado em R02.

R02 = R01 + Rxx (xx de 00 a 14 ou PC15)

(2) Soma R01 com o registrador especificado por X (0 sendo R00; 1, R01, ...; F, PC15 (R15)) e armazena o resultado no próprio R01.

R01 = R01 + Rxx (xx de 00 a 14 ou PC15)

(3) Soma R02 com o registrador especificado por X (0 sendo R00; 1, R01, ...; F, PC15 (R15)) e armazena o resultado em R10. Atualiza a Flag de Carry. (Esta instrução deveria atualizar todas as flags, mas por limitação da implementação, somente a flag de carry é atualizada).

R10 = R02 + Rxx (xx de 00 a 14 ou PC15)

(4) Soma R10 com o registrador especificado por X (0 sendo R00; 1, R01, ...; F, PC15 (R15)) e armazena o resultado em R10. Atualiza a Flag de Carry. (Esta instrução deveria atualizar todas as flags, mas por limitação da implementação, somente a flag de carry é atualizada).

R10 = R10 + Rxx (xx de 00 a 14 ou PC15)

#### **3. AND**

OPCODES: (1) **E001200X** [X = 0 a F] (2) **E002700X** [X = 0 a F] (3) **E002800X** [X = 0 a F] (4) **E002900X** [X = 0 a F] (5) **E004A00X** [X = 0 a F] (6) **E00A000X** [X = 0 a F] (7) **E00AA00X** [X = 0 a F] (8) **E000700X** [X = 0 a F]

 (1) Efetua o AND bit-a-bit de R01 com o registrador especificado por X (0 sendo R00; 1, R01, ...; F, PC15 (R15)) e armazena o resultado em R02.

R02 = R01 & Rxx (xx de 00 a 14 ou PC15)

(2) Efetua o AND bit-a-bit de R02 com o registrador especificado por X (0 sendo R00; 1, R01, ...; F, PC15 (R15)) e armazena o resultado em R07. R07 = R02 & Rxx (xx de 00 a 14 ou PC15)

(3) Efetua o AND bit-a-bit de R02 com o registrador especificado por X (0 sendo R00; 1, R01, ...; F, PC15 (R15)) e armazena o resultado em R08.

R08 = R02 & Rxx (xx de 00 a 14 ou PC15)

(4) Efetua o AND bit-a-bit de R02 com o registrador especificado por X (0 sendo R00; 1, R01, ...; F, PC15 (R15)) e armazena o resultado em R09.

R09 = R02 & Rxx (xx de 00 a 14 ou PC15)

(5) Efetua o AND bit-a-bit de R04 com o registrador especificado por X (0 sendo R00; 1, R01, ...; F, PC15 (R15)) e armazena o resultado em R10.

R10 = R04 & Rxx (xx de 00 a 14 ou PC15)

(6) Efetua o AND bit-a-bit de R10 com o registrador especificado por X (0 sendo R00; 1, R01, ...; F, PC15 (R15)) e armazena o resultado em R00.

R00 = R10 & Rxx (xx de 00 a 14 ou PC15)

(7) Efetua o AND bit-a-bit de R10 com o registrador especificado por X (0 sendo R00; 1, R01, ...; F, PC15 (R15)) e armazena o resultado em R10.

R10 = R10 & Rxx (xx de 00 a 14 ou PC15)

(8) Efetua o AND bit-a-bit de R00 com o registrador especificado por X (0 sendo R00; 1, R01, ...; F, PC15 (R15)) e armazena o resultado em R07.

R07 = R00 & Rxx (xx de 00 a 14 ou PC15)

#### **4. BRANCH**

OPCODE: **EAXXXXXX** [Cada X = 0 a F]

(1) Estende o valor de 24 bits representado pelos X´s acima para 32 bits, preservando o sinal. P ex, 0x012345 se torna 0x000123456, mas 0x812345 se torna 0xFF812345.

(2) Efetua um SHIFT LEFT 2 do resultado acima (isto é, garante que será múltiplo de 4).

(3) Soma o resultado final ao Contador de Programa (PC15), que contém o endereço da instrução atual (Branch) + 8 (Isso é padronizado). Qualquer leitura do PC no ARM deve retornar sempre o endereço da instrução atual + 8.

## OPCODE: **EBXXXXXX** [Cada X = 0 a F]

Funcionamento idêntico ao BRANCH, porém armazena o endereço de retorno no Link Register (R14). Útil para chamadas de sub-rotina, pois será necessário o endereço de retorno pra voltar da mesma. O endereço de retorno é o endereço da próxima instrução após o BRANCH&LINK!

#### **6. BIC – Implementado na categoria MISTOS**

OPCODE: **E1C1200X** [X = 0 a F]

Efetua o AND bit-a-bit de R01 com o COMPLEMENTO do registrador especificado por X (0 sendo R00; 1, R01, ...; F, PC15 (R15)) e armazena o resultado em R02.

R02 = R01 & *Rxx* (xx de 00 a 14 ou PC15)

## **7. BKPT**

## OPCODE: **E12XXX7X** [X = 0 a F]

Causa a ocorrência de um breakpoint via software. Esse breakpoint pode ser manipulado por um manipulador de exceção instalado no vetor "prefetch abort". Em algumas implementações que incluem hardware de depuração, este pode opcionalmente sobrepujar o comportamento padrão da instrução.

R14\_abt =PC15; SPSR\_abt.N = CPSR.N; SPSR\_abt.Z = CPSR.Z; SPSR\_abt.C = CPSR.C; SPSR\_abt.V = CPSR.V;  $SPSR$  abt. $Q = CPSR.Q;$  SPSR\_abt.I = CPSR.I; SPSR\_abt.F = CPSR.F; SPSR\_abt.T = CPSR.T; SPSR\_abt.M = CPSR.M;  $CPSR.M = 0x17;$  $CPSR.T = 0;$  $CPSR.I = 0$ :  $PC15 = 0x0000000C$ ;

#### **8. BLX1**

OPCODE: **FAXXXXXX** [Cada X = 0 a F]

 Instrução semelhante ao BRANCH & LINK! Armazena o endereço de retorno em R14.

1) Estende o valor de 24 bits representado pelos X´s acima para 32 bits, preservando o sinal. Por exemplo 0x012345 se torna 0x000123456, mas 0x812345 se torna 0xFF812345.

2) Efetua um SHIFT LEFT 2 do resultado acima (isto é, garante que será múltiplo de 4).

3) Seta o Bit 1 do resultado acima para o valor do bit H do *opcode* (bit 24 da instrução – no caso implementado é zero).

4) Soma o resultado final ao Contador de Programa (PC15), que contém o endereço da instrução atual (Branch) + 8; Isso é padronizado. Qualquer leitura do PC no ARM deve retornar sempre o endereço da instrução atual + 8.

# **9. BLX2**

#### OPCODE: **E12FFF3X** [X = 0 a F]

Armazena o endereço de retorno em R14. Salta a execução para o endereço armazenado no registrado especificado como  $X$  no opcode, i e,  $X = 0$ , o registrador é R00,  $X = 1$ , R01 e assim por diante.

PC15 = Rxx & 0xFFFFFFFE

T flag = bit 0 de Rxx (A flag T especifica se a instrução após o salto é ARM ou THUMB – o conjunto Thumb é um subconjunto das instruções ARM e não foi implementado).

Link Register (R14) = endereço da instrução após o BLX2.

## **10. BX**

OPCODE: **E12FFF21X** [X = 0 a F] Análogo a BLX2, porém não armazena o endereço de retorno.  $PC15 = Rxx$  &  $0x$ FFFFFFFE  $T$  flag = bit 0 de Rxx

# **11. CDP – Coprocessor Data Processing**

OPCODE: **Instrução Não implementada** 

# **12. CLZ**

OPCODE: **E16F2F1X** [X = 0 a F]

Conta o número de zeros binários à esquerda de um número antes do primeiro 1 binário. Opera sobre um dos 16 registradores de R00 a R15 (PC15), especificados pelo X no *opcode*.

#### **13. CMN**

OPCODE: **E171000X** [X = 0 a F]

Compara o conteúdo de um registrador com o negativo de outro valor aritmético. Atualiza as flags com base no resultado da soma deste com o conteúdo do registrador.

Alu  $out = R01 + Rxx$ ;  $CPSR.N = \text{Alu}$  out[31]; CPSR.Z = 1 se Alu\_out = 0 ou 0 caso contrário; CPSR.C = CarryFrom(R01 + Rxx); CPSR.V = OverflowFrom(R01 + Rxx);

#### **14. CMP**

OPCODE: **E151000X** [X = 0 a F]

Compara o conteúdo de um registrador com outro valor aritmético. Atualiza as flags com base no resultado da subtração deste com o conteúdo do registrador.

Alu\_out =  $R01 - Rxx$ ;  $CPSR.N = \text{Alu}$  out[31];  $CPSR.Z = 1$  se Alu out = 0 ou 0 caso contrário;

 CPSR.C = NOT BorrowFrom(R01 - Rxx); CPSR.V = OverflowFrom(R01 - Rxx);

### **15. EOR**

OPCODE: **E021200X** [X = 0 a F]

Efetua um XOR de R01 com o registrador especificado por X (0 sendo R00; 1,

R01, ...; F, PC15 (R15)) e armazena o resultado em R02.

R02 = R01 XOR Rxx (xx de 00 a 14 ou PC15)

## **16. LDC – Load Coprocessor**

OPCODE: **Instrução Não implementada** 

## **17. LDM1**

### OPCODE: **E991XXXX** [X = 0 a F]

Carrega múltiplos registradores, especificados pelos X´s com valores obtidos de posições seqüenciais da memória RAM. O endereço base é o valor armazenado em R01 (nesta versão implementada) e os endereços seguintes são obtidos somando-se 4 ao anterior.

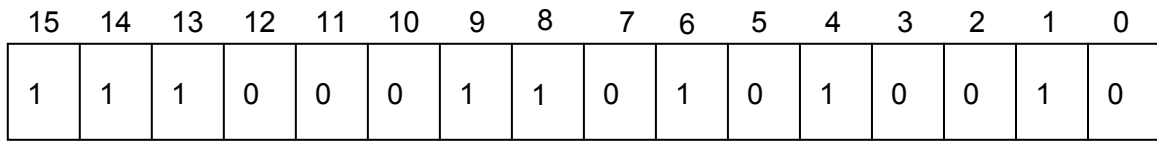

A Figura 8-1 mostra os 16 bits menos significativos da instrução. Os bits zerados significam que esses registradores não serão modificados. Só são alterados aqueles que estão com os bits iguais a 1 (um). No exemplo da Figura, seria feito um LOAD seqüencial a partir de um endereço de memória armazenado em R01 e os registradores a serem atualizados seriam R01, R04, R06, R08, R09, R13, R14 e R15 (PC15).

### **18. LDM2**

OPCODE: **E9D1XXXX** [X = 0 a F]

Semelhante a LDM1, mas o bit 15 do *opcode* é sempre ZERO, ou seja, esta instrução não altera o Contador de Programa.

#### **19. LDM3**

OPCODE: **E9D1XXXX** [X = 0 a F]

Semelhante a LDM1. Neste implementação, entretanto, ela é exatamente igual.

#### **20. LDR**

OPCODE: (1) **E691200X** [X = 0 a F] (2) **E691300X** [X = 0 a F] (3) **E691400X** [X = 0 a F] (4) **E691500X** [X = 0 a F] (5) **E691600X** [X = 0 a F] (6) **E691100X** [X = 0 a F]

(1) Carrega um dado de 32 bits de um endereço de memória, cujo valor está armazenado em R01, para o registrador R02. O valor contido no registrador especificado pelo X no opcode acima é somado a R01 após a decodificação do endereço.

(2) Carrega um dado de 32 bits de um endereço de memória, cujo valor está armazenado em R01, para o registrador R03. O valor contido no registrador especificado pelo X no opcode acima é somado a R01 após a decodificação do endereço.

(3) Carrega um dado de 32 bits de um endereço de memória, cujo valor está armazenado em R01, para o registrador R04. O valor contido no registrador especificado pelo X no opcode acima é somado a R01 após a decodificação do endereço.

(4) Carrega um dado de 32 bits de um endereço de memória, cujo valor está armazenado em R01, para o registrador R05. O valor contido no registrador especificado pelo X no opcode acima é somado a R01 após a decodificação do endereço.

(5) Carrega um dado de 32 bits de um endereço de memória, cujo valor está armazenado em R01, para o registrador R06. O valor contido no registrador especificado pelo X no opcode acima é somado a R01 após a decodificação do endereço.

(6) Carrega um dado de 32 bits de um endereço de memória, cujo valor está armazenado em R01, para o registrador R01. O valor contido no registrador especificado pelo X no opcode acima é somado a R01 após a decodificação do endereço.

OPCODE: **E6D1200X** [X = 0 a F]

Idem ao anterior, porém carrega apenas um byte no registrador R02.

#### **22. LDRBT**

OPCODE: **E6F1200X** [X = 0 a F]

Com as limitações impostas nessa implementação, essa instrução é exatamente igual à anterior. Obviamente, numa implementação completa isso não seria o caso.

#### **23. LDRH – Implementado na categoria MISTOS**

OPCODE: **E09120BX** [X = 0 a F]

Análogo ao LDRB, porém carrega uma palavra de 16 bits em R02.

### **24. LDRSB – Implementado na categoria MISTOS**

OPCODE: **E09120DX** [X = 0 a F] Análogo ao LDRB, porém lida com dados com sinal.

#### **25. LDRSH – Implementado na categoria MISTOS**

OPCODE: **E09120FX** [X = 0 a F]

Análogo ao LDRH, porém lida com dados com sinal.

# **26. LDRT**

OPCODE: **E6B1200X** [X = 0 a F]

Análogo ao LDR, porém não pode alterar o Program\_Counter.

#### **27. MCR – Move to Coprocessor from ARM Register**

OPCODE: **Instrução Não implementada** 

### OPCODE: **E022109X** [X = 0 a F]

Multiplica o conteúdo de R0 com o registrador indicado por X, soma o resultado com R01 e armazena o resultado final em R02.

 $R02 = (X * R0) + R01$ 

## **29. MOV – Implementado na categoria MISTOS**

OPCODE: **E1A0200X** [X = 0 a F]

Move o conteúdo do registrador dado por X para R02.

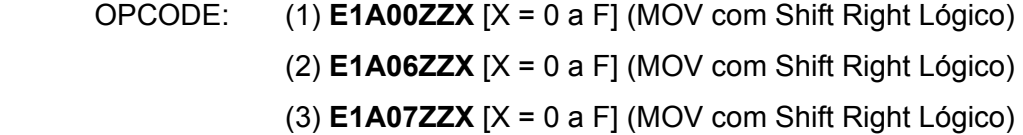

(1) Move o conteúdo do registrador X para R00 deslocado pelo valor especificado por ZZ, da seguinte forma:

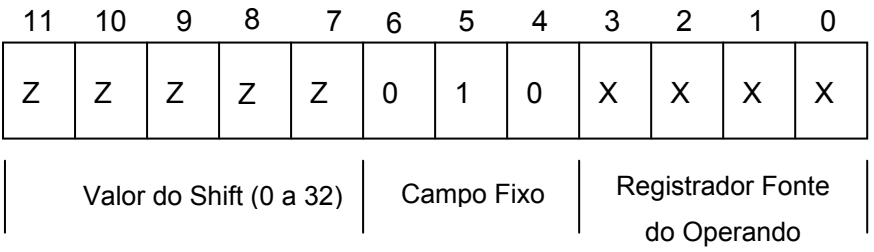

O campo ZZ do OPCODE acima tem uma parte fixa, os três últimos bits são fixos em 0b010. Só os cinco bits mais significativos codificam o valor do shift. O operando é o registrador dado por X, seu conteúdo é shift pelo valor dado acima e o resultado, armazenado em R00.

(2) Idem ao anterior, porém o registrador de destino é R06.

(3) Idem ao anterior, porém o registrador de destino é R07.

# **30. MRC – Move to ARM Register from Coprocessor**  OPCODE: **Instrução Não implementada**

**31. MRS – Move PSR to General Purpose Register**  OPCODE: **Instrução Não implementada** 

# **32. MSR – Move to Status Register from ARM Register**

OPCODE: **Instrução Não implementada** 

## **33. MUL**

OPCODE: **E002009X** [X = 0 a F]

Multiplica o conteúdo de R0 com o registrador indicado por X, e armazena o resultado final em R02.

 $R02 = (X * R0)$ 

#### **34. VMN**

OPCODE: **E1E0200X** [X = 0 a F]

Move o complemento dois do conteúdo do registrador dado por X para R02.

#### **35. ORR - Implementado na categoria MISTOS**

OPCODE: **E181200X** [X = 0 a F]

Efetua o OR bit-a-bit de R01 com o registrador especificado por X (0 sendo R00;

1, R01, ...; F, PC15 (R15)) e armazena o resultado em R02.

R02 = R01 OR Rxx (xx de 00 a 14 ou PC15)

#### **36. RSB - Implementado na categoria MISTOS**

OPCODE: **E061200X** [X = 0 a F]

 Subtrai R01 do registrador especificado por X (0 sendo R00; 1, R01, ...; F, PC15 (R15)) e armazena o resultado em R02.

R02 = Rxx - R01 (xx de 00 a 14 ou PC15)

#### **37. RSC - Implementado na categoria MISTOS**

OPCODE: **E0E1200X** [X = 0 a F]

Subtrai R01 e o inverso da Flag Carry do registrador especificado por X (0 sendo R00; 1, R01, ...; F, PC15 (R15)) e armazena o resultado em R02.

R02 = Rxx - R01 – NOT(Carry Flag) (xx de 00 a 14 ou PC15)

#### **38. SBC - Implementado na categoria MISTOS**

OPCODE: **E0C1200X** [X = 0 a F]

Subtrai o inverso da Flag Carry e o registrador especificado por X (0 sendo R00;

1, R01, ...; F, PC15 (R15)) de R01 e armazena o resultado em R02.

R02 = R01 – Rxx - NOT(Carry Flag) (xx de 00 a 14 ou PC15)

#### **39. SMLAL - Implementado na categoria MISTOS**

OPCODE: **E0E2109X** [X = 0 a F]

Multiplicação de 64 bits. Armazena os 32 bits menos significativos do resultado em R01 e os 32 bits mais significativos em R02.

 $R01 = (X * R00)[31:0] + R01$ 

 $R02 = (X * R00)[63:32] + R02 + CarryFrom((X * R00)[31:0] + R01)$ 

#### **40. SMULL - Implementado na categoria MISTOS**

OPCODE: **E0C2109X** [X = 0 a F]

Multiplicação de 64 bits. Armazena os 32 bits menos significativos do resultado em R01 e os 32 bits mais significativos em R02.

 $RO1 = (X * R00)[31:0]$ 

 $R02 = (X * R00)[63:32]$ 

#### **41. STC - Store Coprocessor**

OPCODE: **Instrução Não implementada** 

#### **42. STM1**

OPCODE: **E981XXXX** [X = 0 a F]

Análogo ao LDM1, porém carrega o conteúdo dos registradores na memória.

## **43. STM2**

OPCODE: **E9C1XXXX** [X = 0 a F]

Análogo ao STM1, porém user-mode (numa implementação completa). No caso desta implementação é igual ao opcode STM1.

### **44. STR**

```
OPCODE: E681200X [X = 0 a F]
```
Análogo ao LDR, porém carrega o conteúdo dos registradores na memória.

#### **45. STRB**

OPCODE: **E6C1200X** [X = 0 a F]

Análogo ao LDRB, porém carrega o conteúdo dos registradores na memória.

## **46. STRBT**

OPCODE: **E6E1200X** [X = 0 a F]

Análogo ao LDRBT, porém carrega o conteúdo dos registradores na memória.

## **47. STRH- Implementado na categoria MISTOS**

OPCODE: **E08120BX** [X = 0 a F]

Análogo ao LDRH, porém carrega o conteúdo dos registradores na memória.

## **48. STRT**

OPCODE: **E6A1200X** [X = 0 a F]

Análogo ao LDRT, porém carrega o conteúdo dos registradores na memória.

#### **49. SUB**

OPCODE: **E041200X** [X = 0 a F]

Subtrai o registrador especificado por X (0 sendo R00; 1, R01, ...; F, PC15 (R15)) de R01 e armazena o resultado em R02.

R02 = R01 - Rxx (xx de 00 a 14 ou PC15)

#### **50. SWI – Software Interrupt**

OPCODE: **Instrução Não implementada**

#### **51. SWP**

OPCODE: **E101209X** [X = 0 a F]

Permuta uma palavra de 32 bits entre registradores e memória. No caso desta implementação, salva o conteúdo do registrador X no endereço de memória cujo valor está contido em R01 e o conteúdo antigo deste endereço é colocado em R02.

#### **52. SWPB**

OPCODE: **E141209X** [X = 0 a F]

Permuta um byte entre registradores e memória. No caso desta implementação, salva o conteúdo do registrador X no endereço de memória cujo valor está contido em R01 e o conteúdo antigo deste endereço é colocado em R02.

#### **53. TEQ**

OPCODE: **E131000X** [X = 0 a F]

Compara um registrador com outro valor aritmético e atualiza algumas flags. Aux = R01 XOR Rxx (xx de 00 a 14 ou PC15)

#### **54. TST**

OPCODE: **E111000X** [X = 0 a F] Semelhante ao TEQ. Aux = R01 AND Rxx (xx de 00 a 14 ou PC15)

## **55. UMLAL**

OPCODE: **E0A2109X** [X = 0 a F]

Multiplicação de 64 bits. Armazena os 32 bits menos significativos do resultado em R01 e os 32 bits mais significativos em R02. Nessa implementação, é igual ao SMLAL.

 $R01 = (X * R00)[31:0] + R01$ 

 $R02 = (X * R00)[63:32] + R02 + CarryFrom((X * R00)[31:0] + R01)$ 

## **56. UMULL**

```
OPCODE: E082109X [X = 0 a F]
```
Multiplicação de 64 bits. Armazena os 32 bits menos significativos do resultado em R01 e os 32 bits mais significativos em R02. Nessa implementação, é igual ao SMULL.

 $R01 = (X * R00)[31:0]$  $R02 = (X * R00)[63:32]$ 

# **9 Apêndice C Formato do Cabeçalho do Datagrama IPv4**

A seguir são detalhados todos os campos do Datagrama IPv4, que serão utilizados no programa de teste executado no IXP. A Figura 9-1 traz o formato do cabeçalho do Datagrama IPv4, a fim de entender os campos do pacote.

| <b>Total Length</b>                                          | <b>Type of Service</b> | THIS                  | <b>Version</b>      |
|--------------------------------------------------------------|------------------------|-----------------------|---------------------|
| $\mathbf{M} \mathbf{D}$<br><b>Fragment Offset</b><br>F<br>IF |                        | <b>Identification</b> |                     |
| <b>Header Checksum</b>                                       | Protocol               |                       | <b>Time To Live</b> |
| <b>Source Address</b>                                        |                        |                       |                     |
| <b>Destination Address</b>                                   |                        |                       |                     |
| <b>Options</b>                                               |                        |                       |                     |
| <b>DADOS DO PACOTE</b>                                       |                        |                       |                     |

Figura 9-1 – Formato do Cabeçalho do Datagrama IPv4

- *Version* 04 (Ipv4)
- *IHL (Internet Header Length)* Comprimento do cabeçalho em palavras de 32 bits. O valor mínimo é 5 (cinco), caso o campo Options seja omitido.
- • *Type of Service* tem seus campos explicados abaixo, conforme Figura 9-2.

| Precedência |  |  | R | M | Não usado - MBZ (Must<br>Be Zero) |  |
|-------------|--|--|---|---|-----------------------------------|--|

Figura 9-2 – Detalhamento do Campo Type of Service do Datagrama IPv4

O campo *precedência* varia de 0 (normal) a 7 (Network Control Packet); os campos *D* (Minimize Delay), *T* (Maximize Throughput), *R* (Maximize Reliability) e *M* (Minimize Monetary Cost) indicam respectivamente qual a prioridade da rede, podendo ser o atraso, vazão, confiabilidade ou custo. Na prática, o hardware atual ignora esse bits e se for tudo zero, é considerado *Serviço Normal*, conforme especificado em (Almquist, P., 1992). A Figura 9-3 detalha os campos mencionados acima.

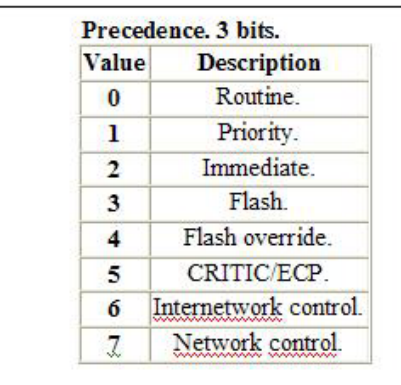

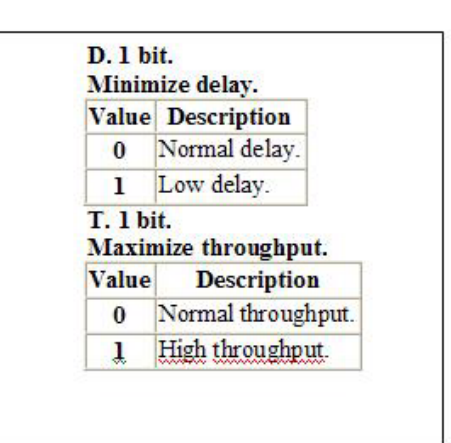

Figura 9-3 – Detalhamento dos Campos Precedência, D, T, R e M

- *Total Length* Comprimento total do pacote, soma dos tamanhos do cabeçalho e dados.
- *Identification* Serve para identificar a qual datagrama pertence um fragmento, pois todos os fragmentos de um certo datagrama possuem o mesmo valor neste campo.
- *DF (Don't Fragment)* Sinaliza ao emissor para não fragmentar o datagrama, pois o receptor pode ser incapaz de remontar o pacote fragmentado.
- *MF (More Fragmets)* Indica se o datagrama contém fragmentos adicionais. A Figura 9-4 ilustra os detalhes de valores assumidos no campos DF e MF.

DF, Don't fragment. 1 bit.

| Value        | <b>Description</b>     |  |  |  |
|--------------|------------------------|--|--|--|
| $\mathbf{0}$ | Fragment if necessary. |  |  |  |
|              | Do not fragment.       |  |  |  |

MF, More fragments. 1 bit.

| Value | <b>Description</b>                   |
|-------|--------------------------------------|
| 0     | This is the last fragment.           |
|       | More fragments follow this fragment. |

Figura 9-4 – Detalhamento dos Campos DF e MF

- *Fragment Offset* Posição do fragmento atual em seu datagrama.
- *Time To Live (Tempo de Vida)* Valor em segundos, campo de 8 bits, de modo que seu valor máximo é 255 segundos.
- *Protocol* Número do protocolo da camada de transporte, conforme definido em (Reynolds et al., 1994). No caso do TCP, usado no nosso exemplo, o número é 06.
- *Header Checksum* Contém o checksum do pacote. Os detalhes deste cálculo estão disponíveis em (John, 2002).
- *Source Address* Define o endereço IPv4 de origem do host.
- *Destination Address* Define o endereço IPv4 de destino do host.